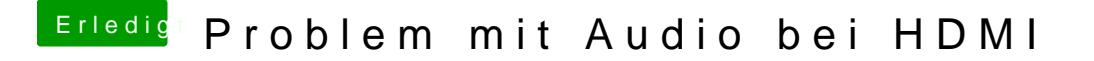

Beitrag von Nio82 vom 28. Juli 2017, 19:21

## [@milij](https://www.hackintosh-forum.de/index.php/User/38827-milijan/)an

Du kannst es mit Einstellungen in Config.plist von Clover versuchen zu Aber sehr wahrscheinlich wirst du dafür wie die meisten, auch eine gepatcht